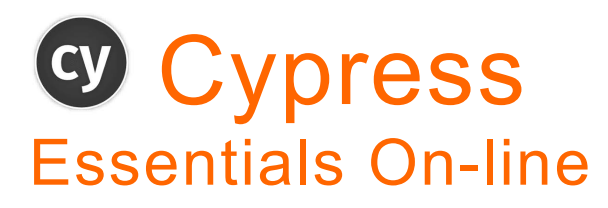

## **Course Length**

• 4 Days (4 x 3.5 hour sessions on-line, please note that session length may vary depending on number of delegates and other factors)

### **Description**

• Introductory course covering essential concepts for using Cypress, focussing on developing reliable automated GUI tests for Web, also applies to any platform (Windows, Mac, Linux).

## **Delivery Method**

- Live online training course (Instructor-Led), delivered over 4 sessions of approximately 3.5 hours each. You will be provided a workbook for the course and homework exercises between sessions.
- Sessions are recorded so you can review what you have learned at a later date

## **Course Pre-requisites**

• None

## **Key Points**

**Introduction** What is Cypress, Pros & Cons of Cypress, Supported Browsers, Help References

**JavaScript (Optional)** History & Terms, Executing JavaScript in the Console, Syntax Basics, Objects, String Functions, Functions, Loops

**Visual Studio Code IDE** IDE Requirements, NodeJS, Installing & configuring VS Code features, VS Code extensions

**Cypress Setup** Using npm, the package.json file, Installing Cypress, Cypress VS Code Extensions, Intellisense, The Test Runner, Cypress Folder Structure (Scaffolding)

**First Test** Creating your first Spec File, Selector Playground

**Debugging & Logging** Chrome Development Tools, Steeping through your code, Async/Sync, .debug(), logging & screensots

### **Web Page anatomy**

Introduction to HTML & Web Page Anatomy CSS Notation, generating Selectors

#### **Locators**

Locator Methods, Chaining Locators, Using .within(), traversing web elements, regular expressions, which locators to use

#### **Actions**

Common Actions, Action options, Dropdown lists

**Synchronisation**

Waiting for Elements to appear, Local Timeouts, Test Spec Timeout, Global Timeout Config, CLI Parameters for Timeouts, Wait

#### **Mocha**

What is Mocha?, Spec Structure, Enabling/Disabling Tests, Hooks, Mocha Snippets for VS Code

**Asserts**

Chai Styles, Implicit Asserts, Regular Expressions, Explicit Asserts, When NOT to Assert

#### **Custom Commands & Function Libraries** Adding Cypress Commands

**Fixtures** Using Hooks to load Fixture Test Data Environment Variables

**Alerts** Handling Alerts, capturing Alert messages

#### **Command Line Interface (CLI)** Using npx & npm aliases

CLI parameters

**Test Organisation** Folder structure, using grep, using tags

**Cypress Cloud** Setting up & using Cypress Cloud, other report types

**Continuous Integration** Setting up pipelines in Azure DevOps (ADO) JUnit reports, npm alias

# edgewords

4 Sessions

The comprehensive introductory course for **Cypress** 

Recommended for any new users of **Cypress**